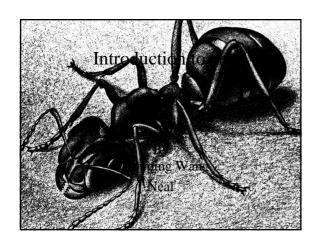

### What is ant?

- History
  - Originally develop for tomcat.
- Description
  - It is basically a "java-base" build tools.
  - It describes the build process.

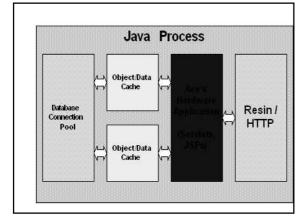

# The advantage of ant over using an ide process.

• It is not tie in with the user setting thus easier to reproduce build on almost any computer.

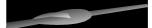

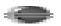

• It does not waste 80+ megabyte of space and does not require ide for build.

# The advantage of ant over using javac.

- Ant automatically manages your classpath.
- For example: specifying the location of the required library.
- Think of ant as "enhancement for javac".

### Benefits of ant.

- It uses xml syntax which is consider "easy" to understand.
- It is much easier to extend ant
- Ant does not fork a new process.
- Debug option

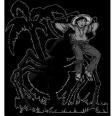

### Benefits of make.

- It will run anywhere shell will run.
- You get the "power" of command line interface.

## Disadvantage of ant.

- Overhead learning curve.
- Isolation of new task.
- It is old school (1972).

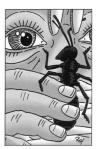

## Disadvantage of make.

- It forks a new process for every javac.
- It is shell based.

### Which one to choose.

- Use make for c++.
- Use ant for java.

## Installing ant.

- Go to <a href="http://apache.matrixau.net/ant/binaries/apache-ant-1.6.2-bin.zip">http://apache.matrixau.net/ant/binaries/apache-ant-1.6.2-bin.zip</a>.
- Unzip it to any file for example, we would unzip it into a folder called d:/data/
- To simplify the process rename the folder to d:/data/ant/

# Setting the path for windows.

- Set ANT\_HOME=ant directory. In this case D:\data\ant
- Set JAVA\_HOME=java directory.
- Set PATH=%PATH%; %ANT\_HOME%\bin

## Setting the path for Unix (bash).

- Export ANT\_HOME=ant directory.
- Export JAVA\_HOME=java directory
- Export \${PATH}:\${ANT\_HOME}/bin

### Setting the path for Unix (csh).

- setenv ANT\_HOME ant directory
- setenv JAVA\_HOME java directory
- set path=( \$path \$ANT\_HOME/bin )

### Part 1 structure of ant (Basic).

- <?xml version="1.0">
- <!- termination is "dist" and name is "project cs491" -->
- cyroject default="dist" name="Project cs491">
- <description>A simple ant build file</description>
- </project>

## Part II (Property).

- Property in ant are immutable.
- Some properties are predefined.
- <-- property name="srcdir" location="src" -->
- "\${src}" <!- to use a property type "\${property name}}" -->

## Part III (Defining dependencies).

- You use the word "target" to define the target that is being dependent and "depends" to define what it depends on.
- <target name="init"/>
- <target name="preprocess" depends="init"/>
- <target name="compile" depends="init, preprocess"/>
- <target name="package" depends="compile"/>